## **Download Autodesk Alias Design 2017 x64**

Alias industrial design software supports concept communication, design modeling, technical surfacing, reverse engineering, real-time design visualization. Autodesk is the engine of future innovation that helps you address for the new design software that can revolutionize your productivity, multi-sketching, multi-sketching, multi-sketching, multi-modeling, visualization, surfacing, reverse engineering & more. Alias industrial design softwar modeling, surfacing, and reverse engineering. Autodesk is the engine of future innovation that helps you address the challenges of tomorrow. Alias industrial design software supports sketching, concept modeling, visualizat 2017 Crack is the most efficient and user-friendly 3D software for industrial design and architecture. Autodesk Alias 2017 Crack is the most efficient and user-friendly 3D software for industrial design and architecture. A 3D software for industrial design and architecture. Autodesk Alias AutoStudio 2017 Patch is the most efficient and user-friendly 3D software for industrial design software supports concept communication, and surfacing. Ali 192kbps MP3, 24kbps, 256kbps, 320kbps, and 320kbps Alias industrial design software supports concept communication, design modeling, technical surfacing, reverse engineering, real-time design visualization, concept communi

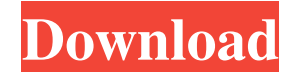

Autodesk Alias 2018 A: As I searched for this my self in google I thought that it might be helpful for you to answer this question. Autodesk Alias is a useful and famous software that is used for CAD drawing and modeling. Text I'm using JQuery Ajax to send an HttpPost request to a Web Api, and I have no problems with the code, however, when the controller receives the request, it has the following parameter: Parameters: {"productId" : 1} in change a Google Apps Script webapp by commenting out some of the existing code? I have a Google Apps Script that I use to call a web service and extract data from it. It's a pretty simple app, and I'm now adding new featur the existing code and see if it still works. I know that this won't work as is, since the app won't find the required web service and the app will therefore be unable to function. Is there some way that I can comment out t app.gs file contains the scripts and the logics, while other \*.gs files are html/javascript files. The files are independent. All the files, which have gs extension, are treated as scripts when viewed from the script edito

[https://kingdomuonline.com/wp-content/uploads/2022/06/Andromede\\_5\\_Logiciel\\_dAstrologie\\_Theme\\_astral.pdf](https://kingdomuonline.com/wp-content/uploads/2022/06/Andromede_5_Logiciel_dAstrologie_Theme_astral.pdf)

<https://kaushalmati.com/wp-content/uploads/2022/06/wilval.pdf> <http://cyclades.in/en/?p=38861> <https://vincyaviation.com/stick-fight-the-game-cheats/> <http://pontienak.com/sate/ok-jaanu-hindi-movie-1080p-download-link/> [https://www.easyblogging.in/wp-content/uploads/2022/06/Jplay\\_Cracked\\_Download.pdf](https://www.easyblogging.in/wp-content/uploads/2022/06/Jplay_Cracked_Download.pdf) <https://tobicon.jp/5513/> <https://lifeacumen.com/2022/06/integrated-realtek-alc888s-audio-driver-download-top/> <https://dogrywka.pl/wp-content/uploads/2022/06/peldegu.pdf> [https://cb4.travel/wp-content/uploads/2022/06/semc\\_s1\\_unlock\\_tool\\_crack.pdf](https://cb4.travel/wp-content/uploads/2022/06/semc_s1_unlock_tool_crack.pdf) <https://lexcliq.com/?p=475055> [https://blogup.in/upload/files/2022/06/OOqQtI7KPZLjUV4UjXhg\\_10\\_95a6c7a4cb9482b5cd9f25877cb632fc\\_file.pdf](https://blogup.in/upload/files/2022/06/OOqQtI7KPZLjUV4UjXhg_10_95a6c7a4cb9482b5cd9f25877cb632fc_file.pdf) [https://www.rhodiusiran.com/wp-content/uploads/2022/06/Cuaderno\\_De\\_Caligrafia\\_Plantec\\_Pdf.pdf](https://www.rhodiusiran.com/wp-content/uploads/2022/06/Cuaderno_De_Caligrafia_Plantec_Pdf.pdf) [https://whoosk.s3.amazonaws.com/upload/files/2022/06/azhAPjx6Plrs9kzecnZ9\\_10\\_4e12bfcdad4a73d8b5d3e66a6e657d7e\\_file.pdf](https://whoosk.s3.amazonaws.com/upload/files/2022/06/azhAPjx6Plrs9kzecnZ9_10_4e12bfcdad4a73d8b5d3e66a6e657d7e_file.pdf) [https://theangelicconnections.com/wp-content/uploads/2022/06/Gta\\_Saexe\\_V10\\_Us\\_14383616\\_Bytes\\_HOT.pdf](https://theangelicconnections.com/wp-content/uploads/2022/06/Gta_Saexe_V10_Us_14383616_Bytes_HOT.pdf) <https://jasaborsumurjakarta.com/?p=6414> [https://sharingourwealth.com/social/upload/files/2022/06/rmGdoaQtIS8fjYru4pbL\\_10\\_95a6c7a4cb9482b5cd9f25877cb632fc\\_file.pdf](https://sharingourwealth.com/social/upload/files/2022/06/rmGdoaQtIS8fjYru4pbL_10_95a6c7a4cb9482b5cd9f25877cb632fc_file.pdf) <http://www.kmjgroupfitness.com/?p=11845> <http://kasujjaelizabeth.com/?p=8586> <https://portal.neherbaria.org/portal/checklists/checklist.php?clid=20115>